## About Video Intercom App used with Android 6 phone

Some Android 6 phones\* fail to output the voice from smartphone to door phone if it is switched to speakerphone during talk.

If you would like to use speakerphone to talk to a visitor with your smartphone, please make a speaker setting in advance as follows.

\* Confirmed with Galaxy, Nexus phones (As of 29 Mar. 2021)

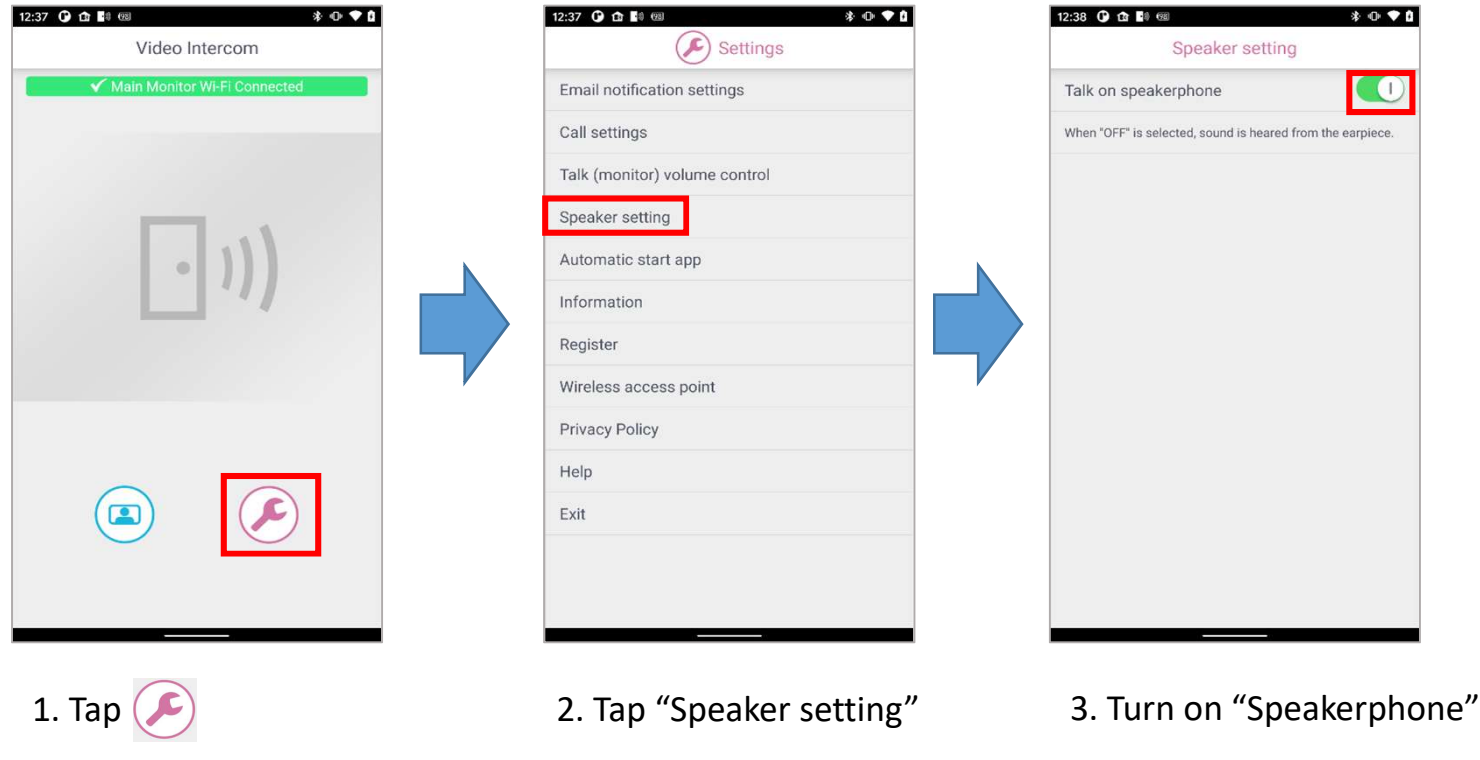